## **Opret forelæggelse**

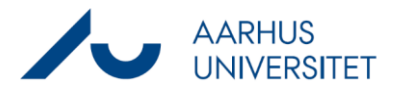

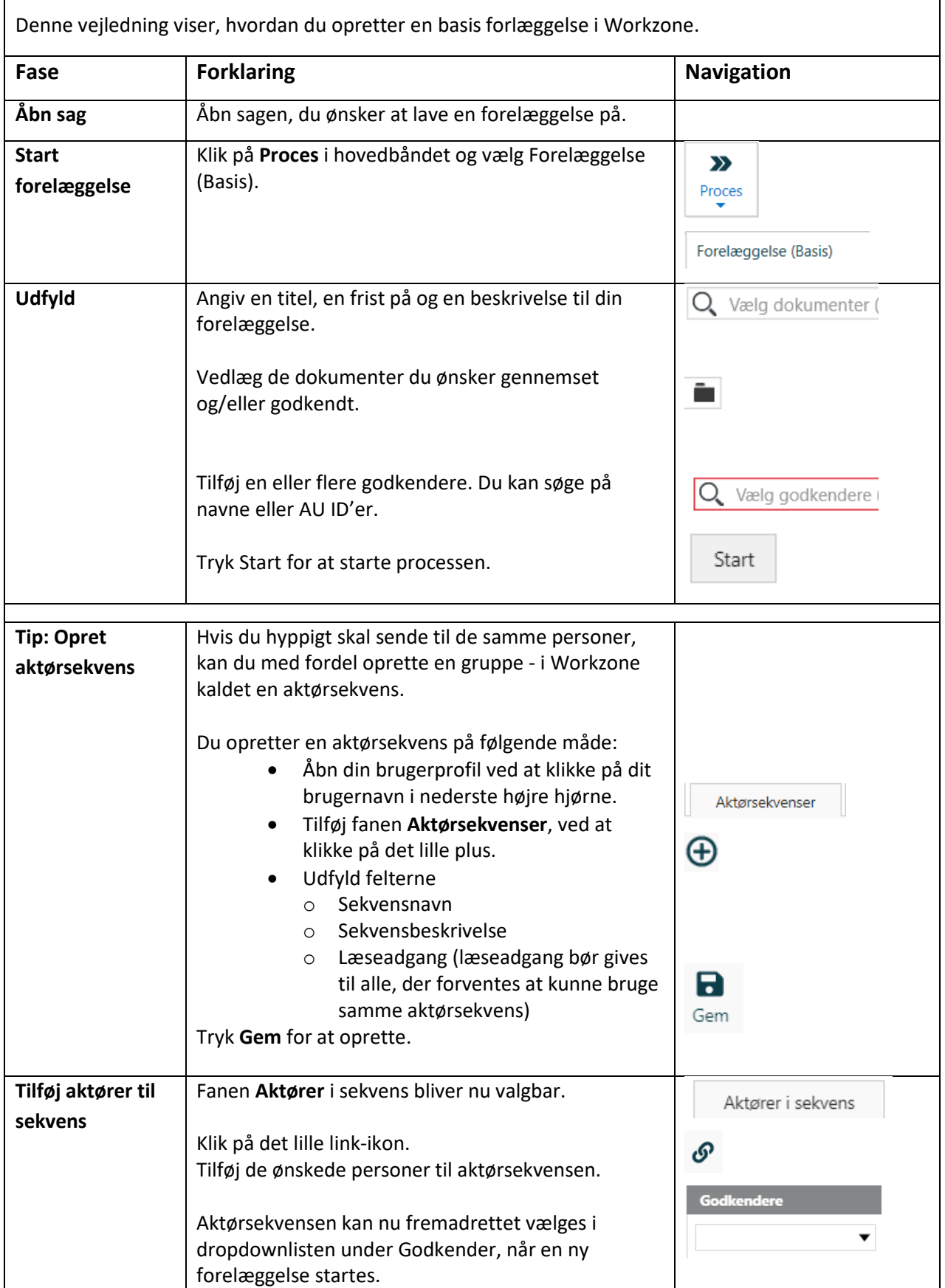